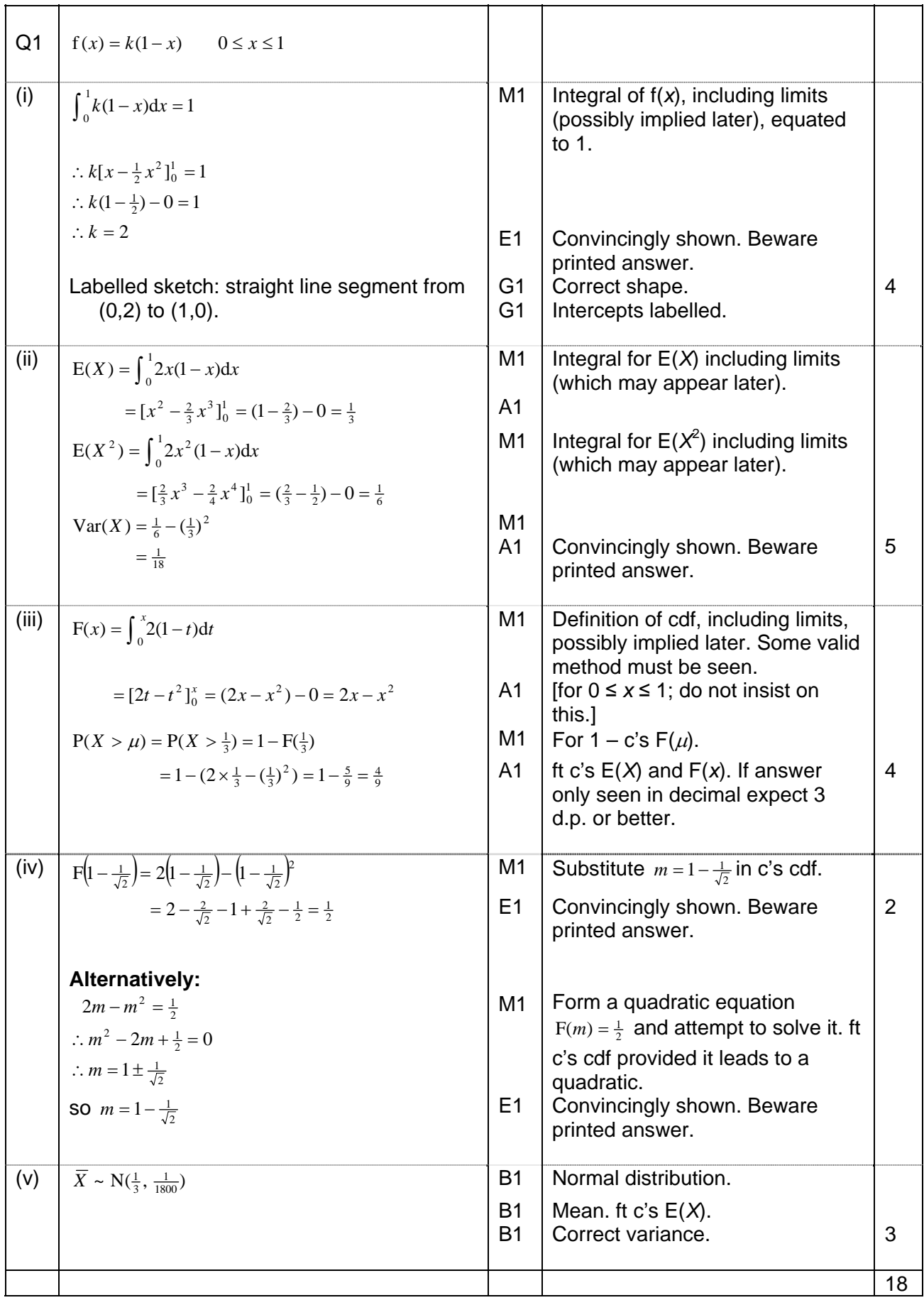

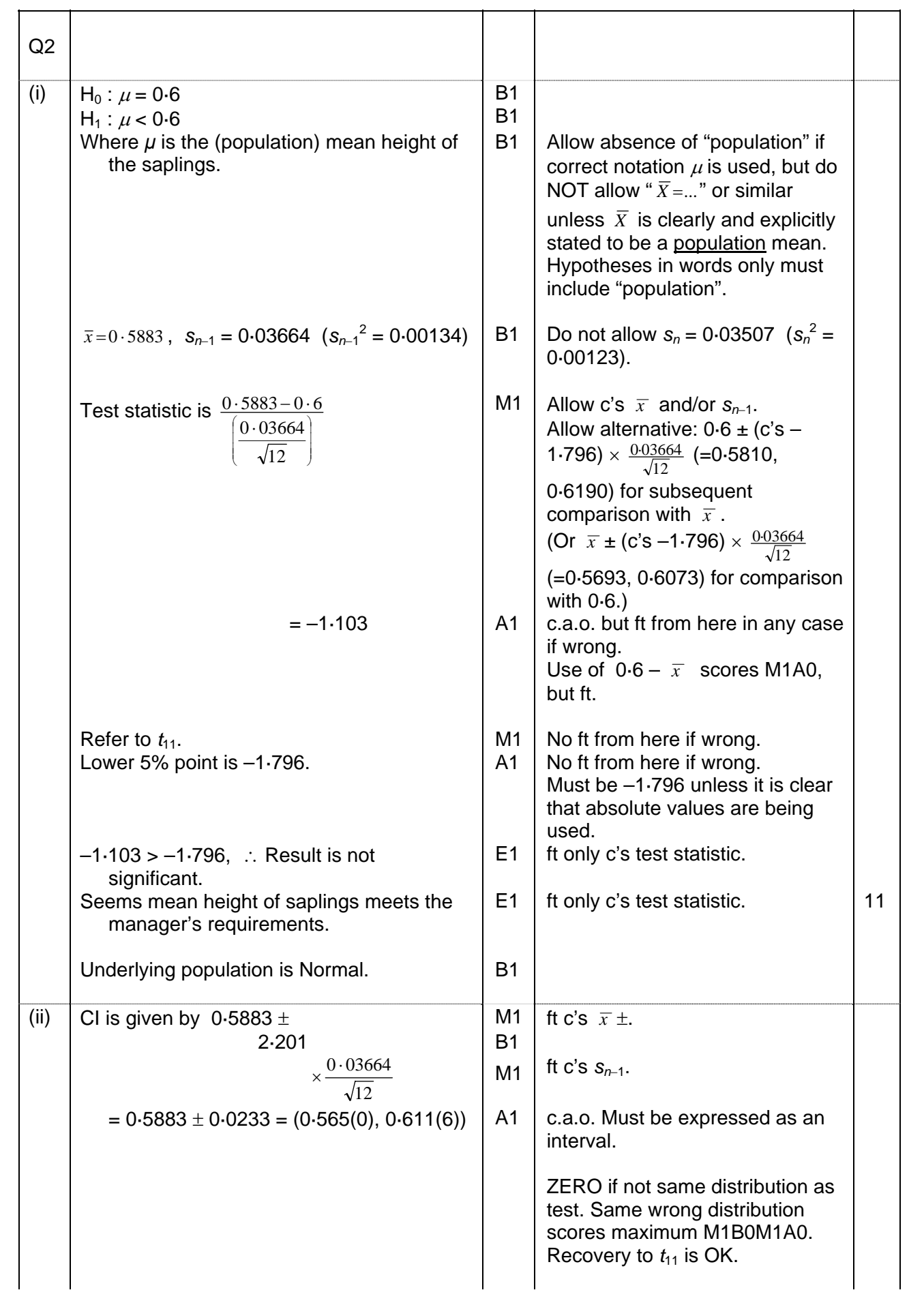

## **4768 Mark Scheme Jan 2007**

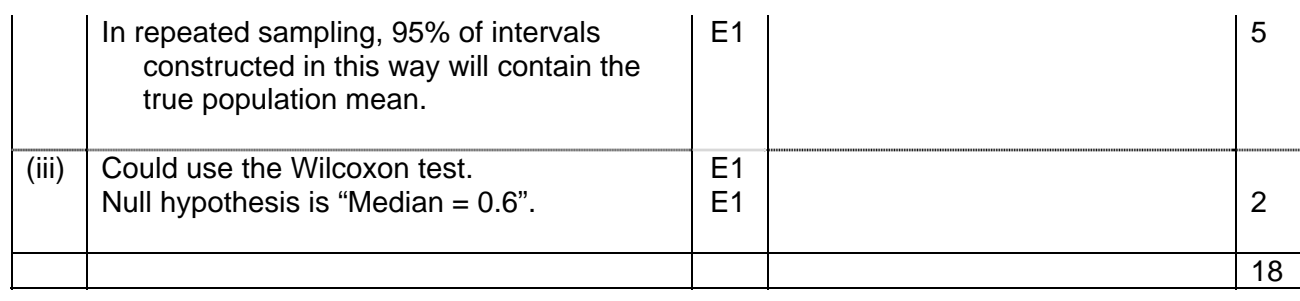

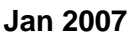

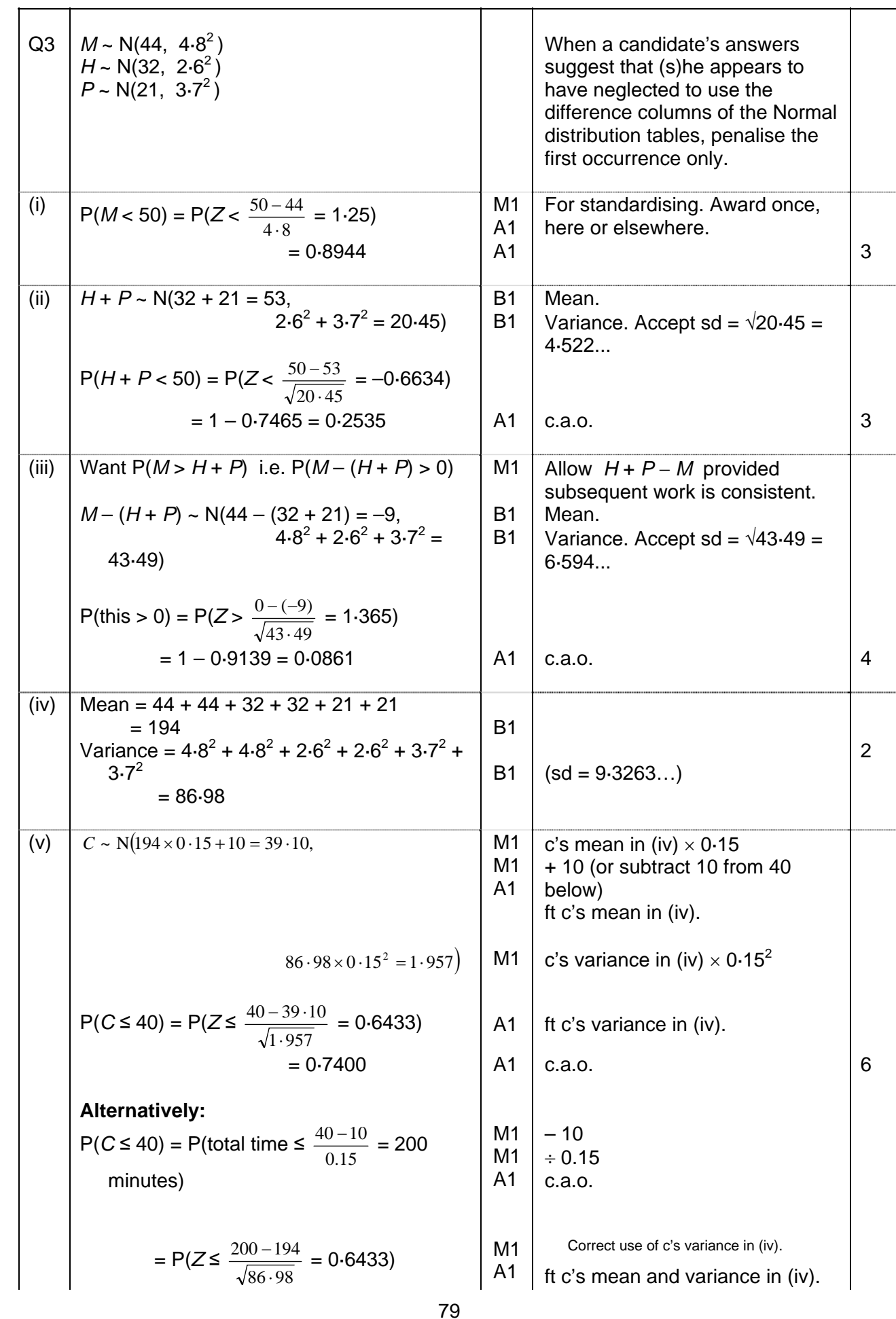

## **Mark Scheme**

## **Jan 2007**

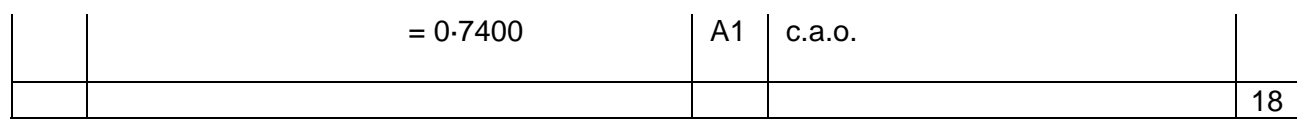

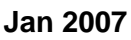

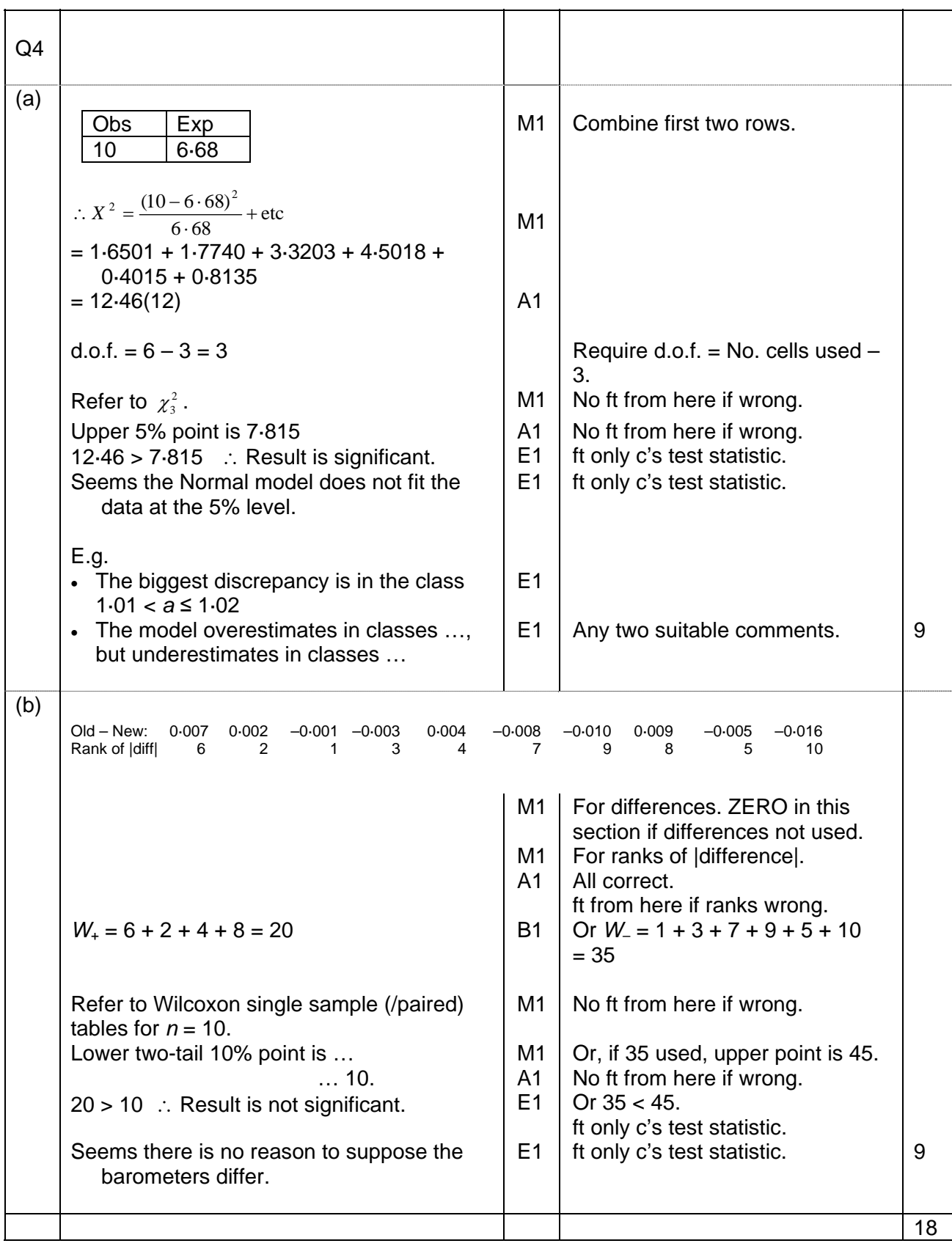